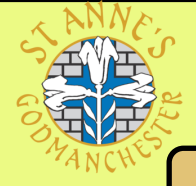

## **Year 1 — Knowledge Organiser — Computing**

#### **The Internet**

**The internet is made up of lots of computers connected across the world. The World Wide Web is part of the internet. Information is passed on through the internet and you can find this information by using technology that is connected to it. This is called 'being online'.** 

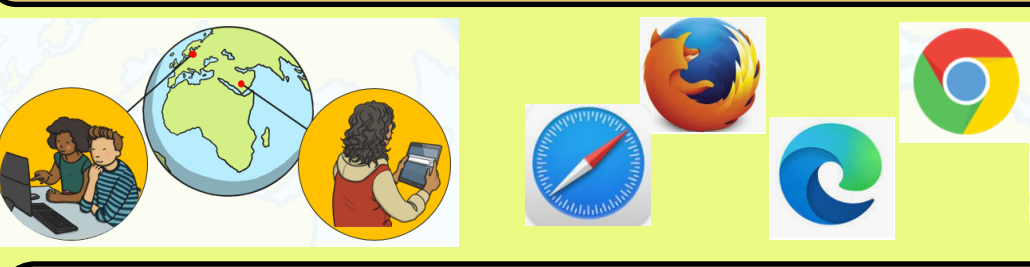

**A collection of information can be put together on a website. Websites can be found by using a browser. A browser is like a big contents page in a book. It can list lots of webpages that you might be interested in. There are lots of different browsers. They may have a symbol on your computer that you can click on to see the list of websites.** 

### **Types of devices online or offline?**

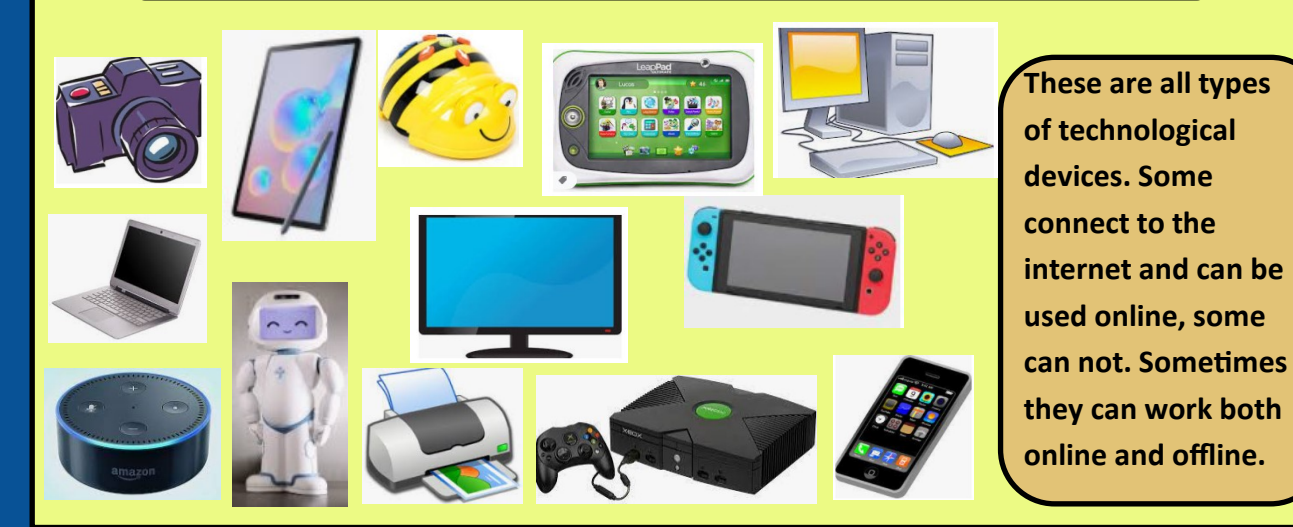

# **Key Vocabulary**

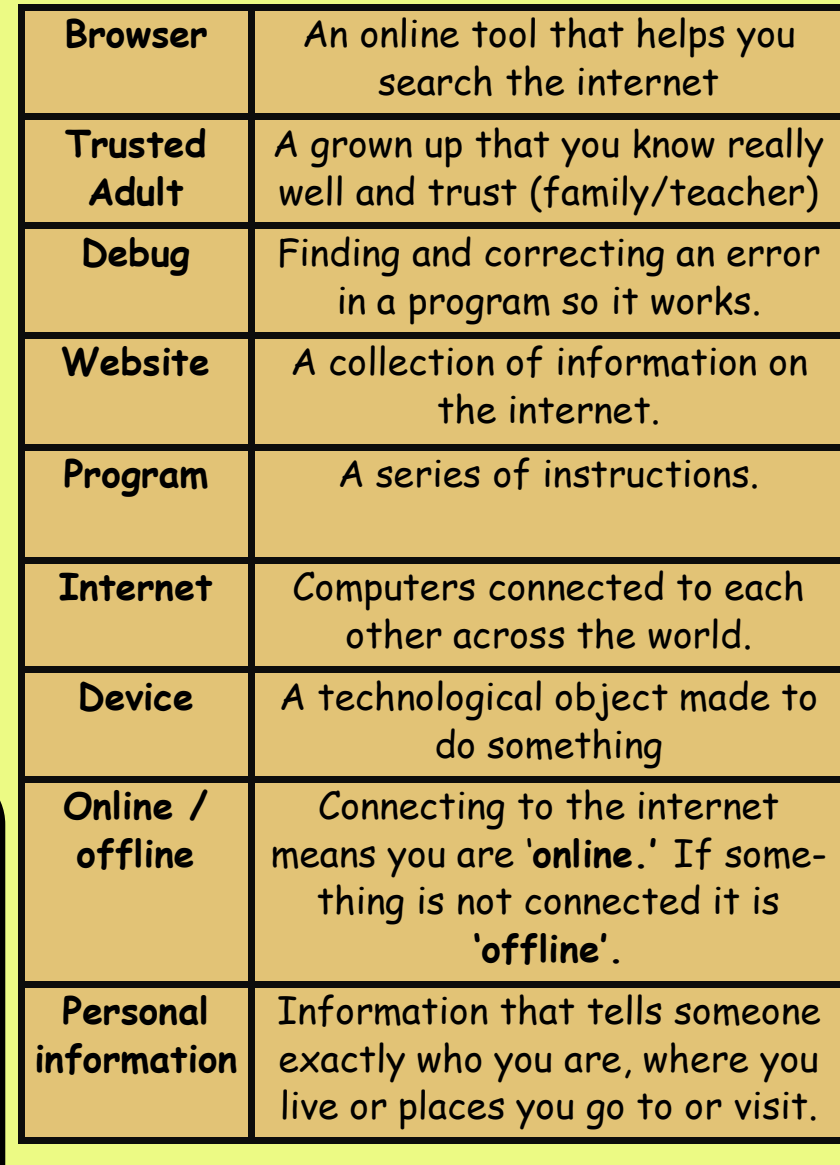

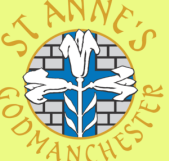

# **Year 1 — Knowledge Organiser — Computing**

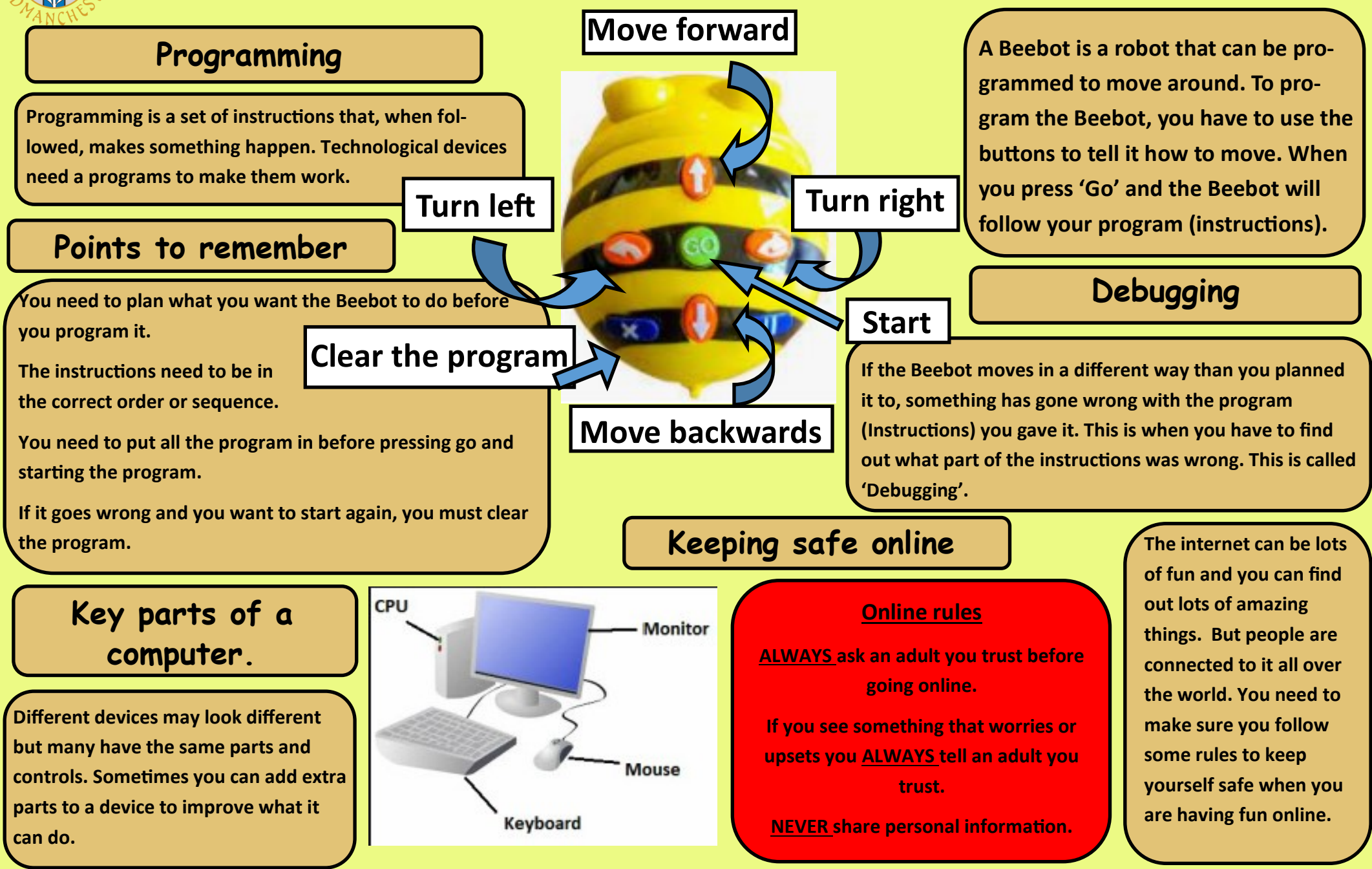